### Announcements

### **Recitation sessions**:

- ¡ **Review of linear algebra:**
	- Tuesday, April 2, 3:30-5pm CSE2 G01
- ¡ **Review of "big data tricks" (e.g. vectorization):**
	- Thursday, April 4, 3:30-5pm CSE2 G04

### **For office hours – please check our website**

**More Spark tutorials? Revisit recitation and check out our next homework questions. If you want to know more, you'll need to take a focused course.**

### Please give us feedback  $\odot$ https://bit.ly/CSE547feedback202

# **Finding Similar Items: Locality Sensitive Hashing**

**CSE547 Machine Learning for Big Data Tim Althoff** PAUL G. ALLEN SCHOOL OF COMPUTER SCIENCE & ENGINEERING

## New thread: High dim. data

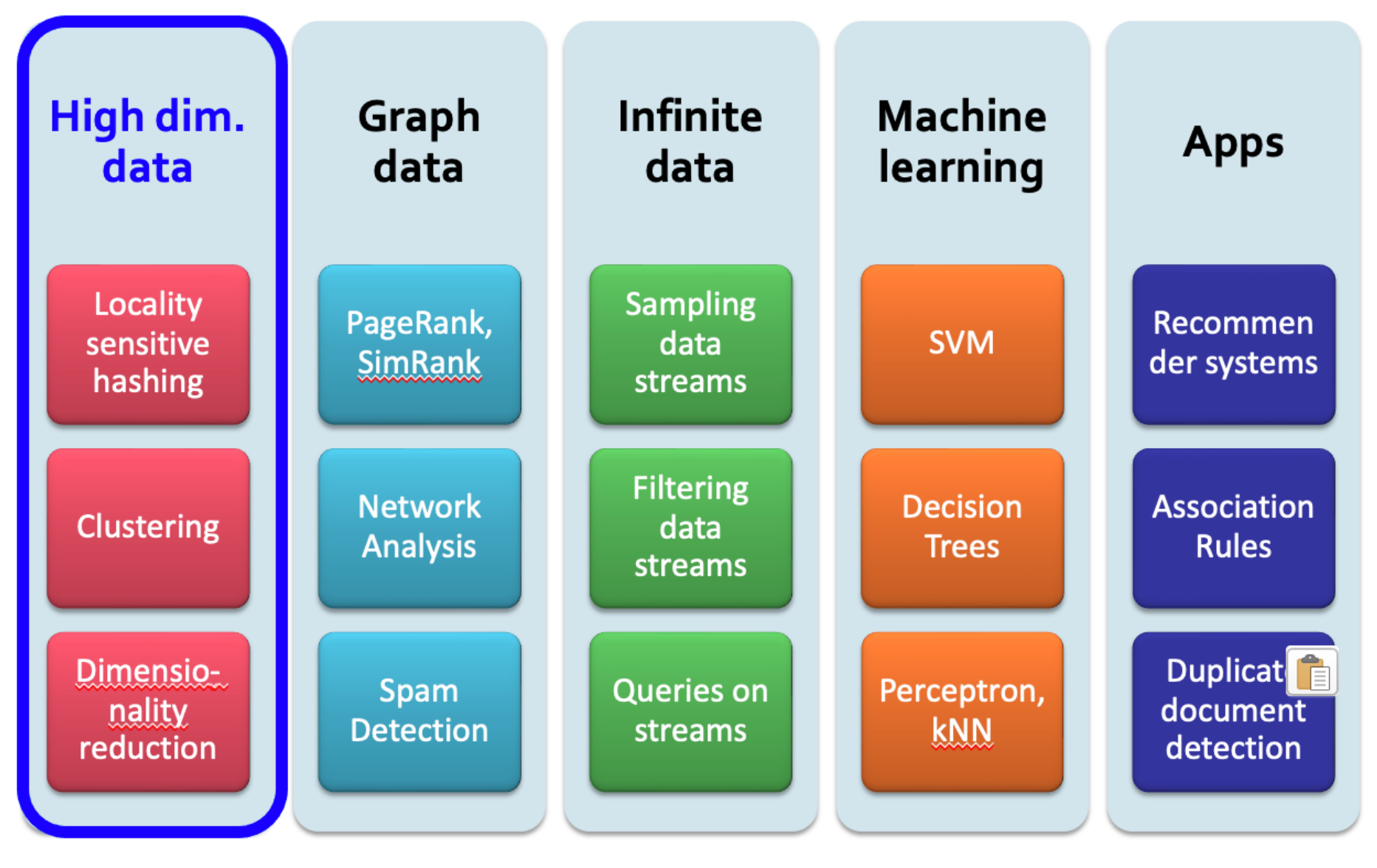

4/1/24 Tim Althoff, UW CSEP 590A: Machine Learning for Big Data, http://www.cs.washington.edu/csep590a Page 4

## **Pinterest Visual Search**

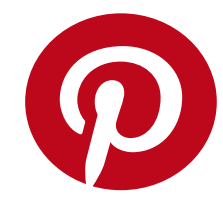

### Given a **query image patch**, find similar images

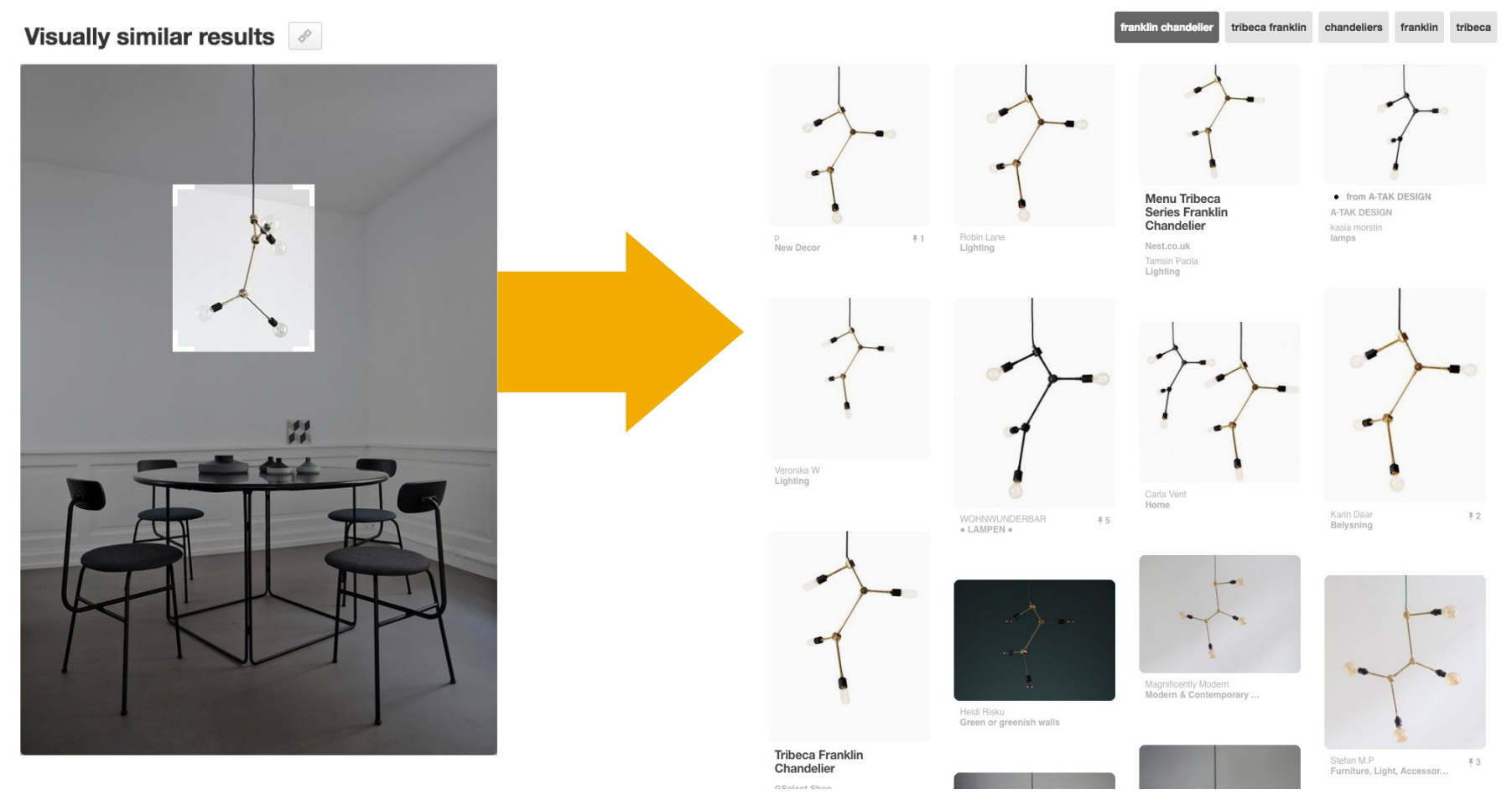

4/1/24 Tim Althoff, UW CSEP 590A: Machine Learning for Big Data, http://www.cs.washington.edu/csep590a Page 5

# How does it work?

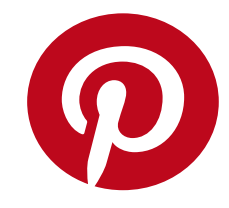

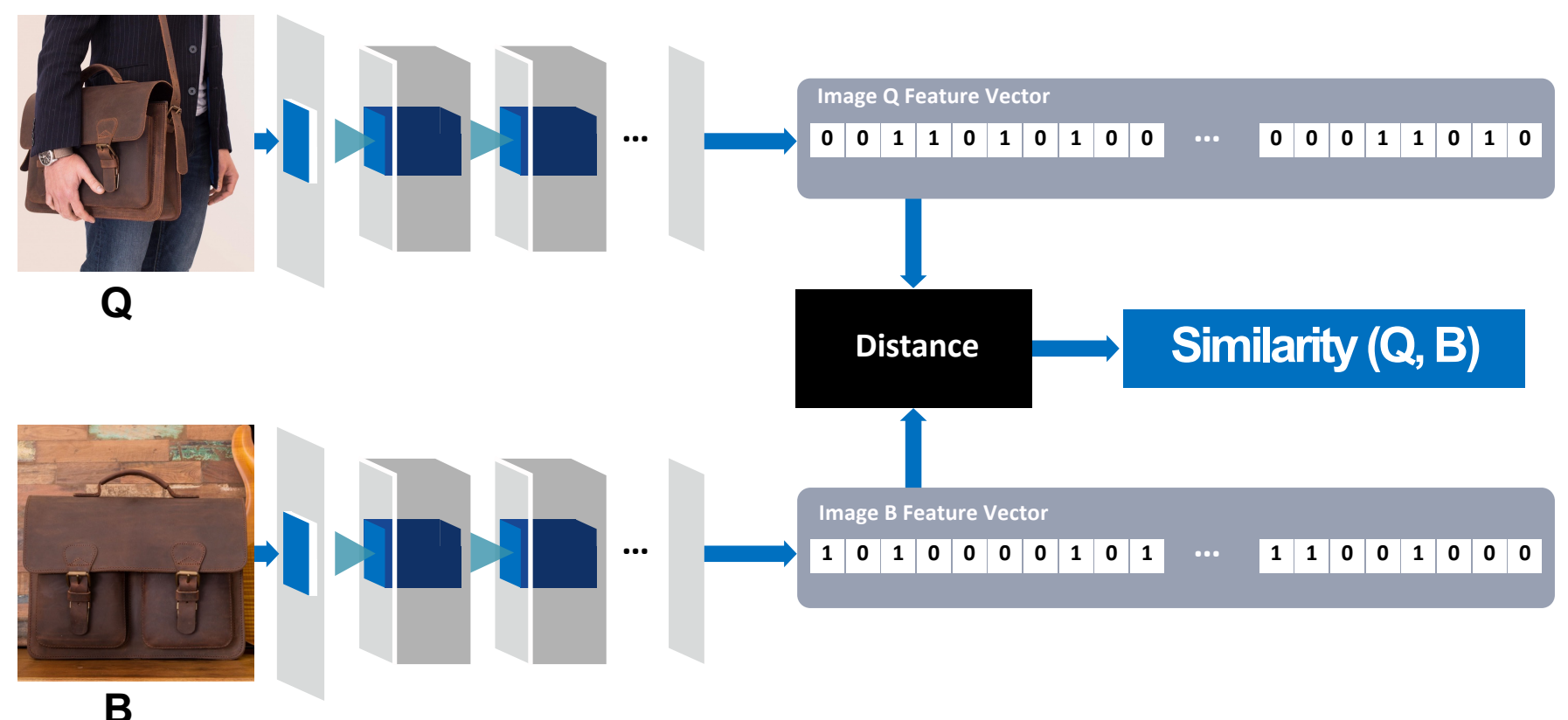

- 
- Collect billions of images
- Determine feature vector for each image (4k dim) Given a query Q, find nearest neighbors FAST

### How does it work?

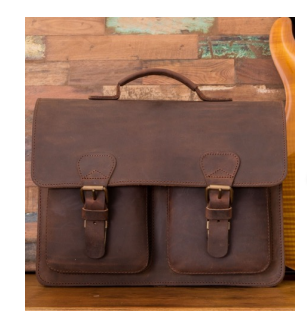

#### **Q**

### Nearest neighbor query in the embedding space

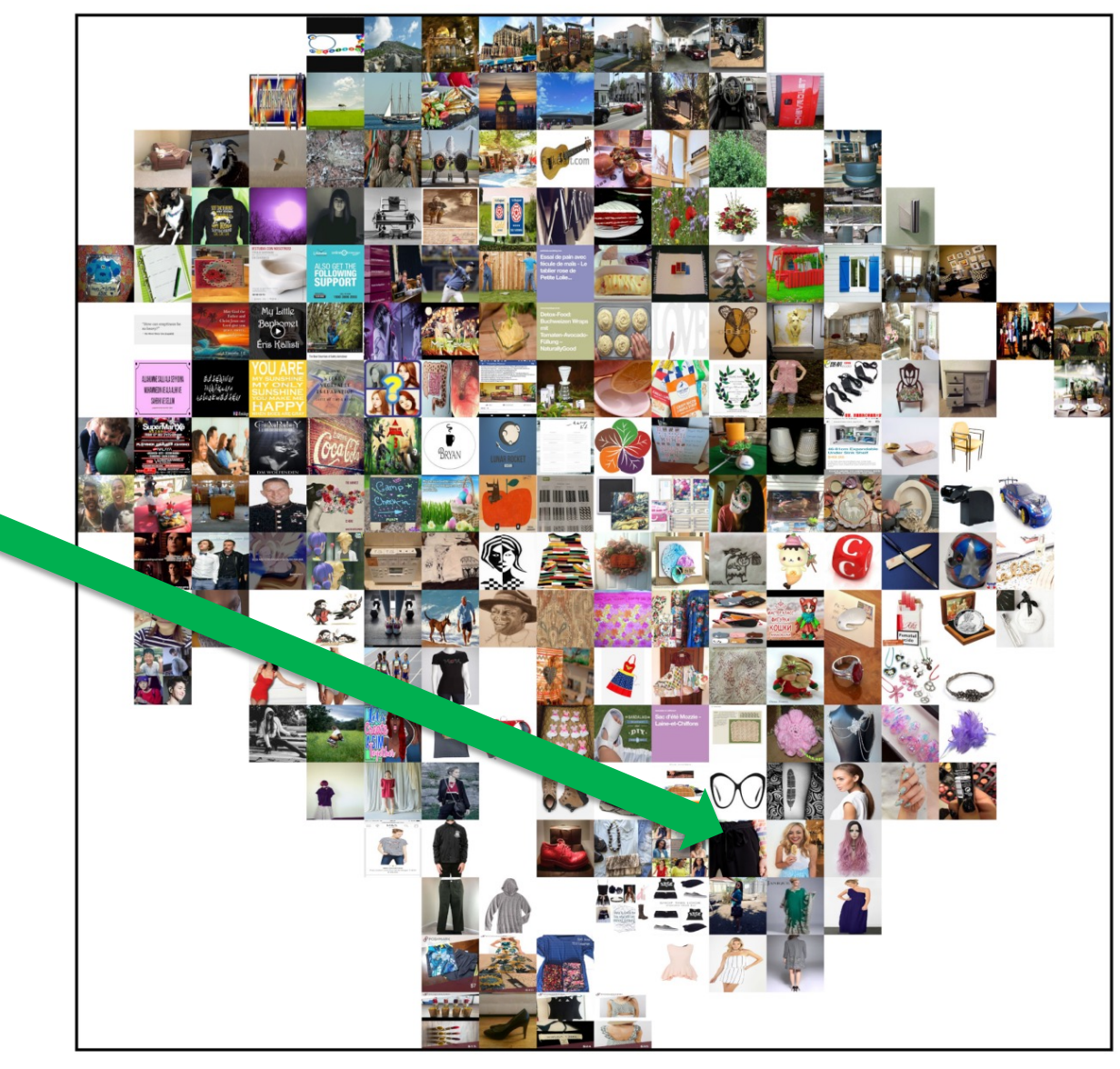

# **Application: Visual Search**

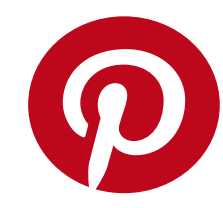

#### **Visually similar results**

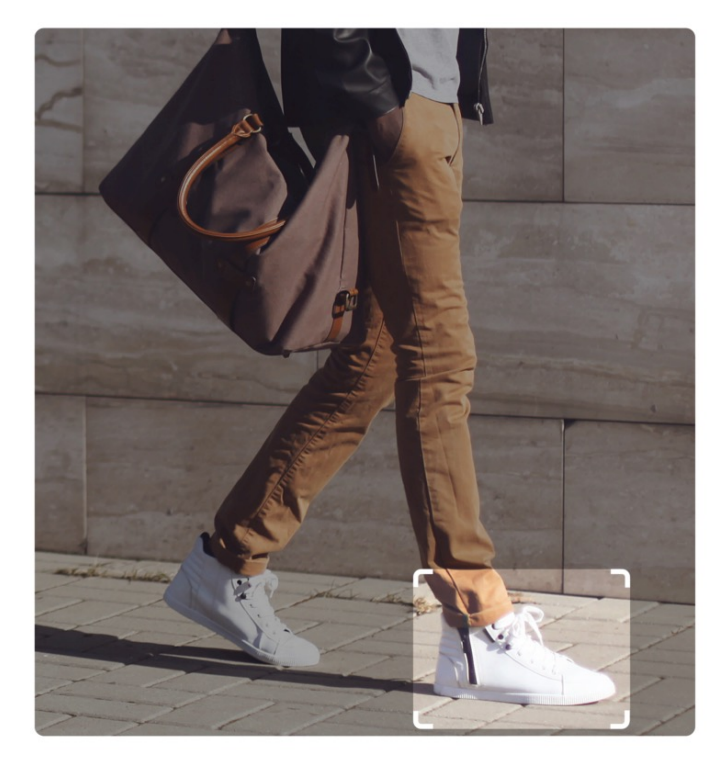

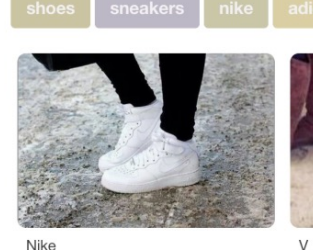

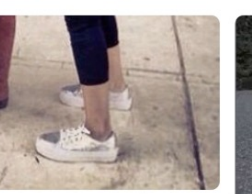

Gabriela Sg

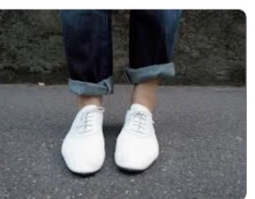

air force

"zizi repetto" Bonnie & Jane Look

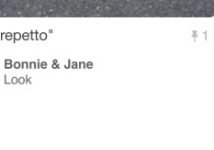

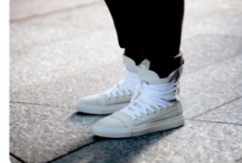

**kasia**<br>fashion

kris van assche sneakers

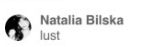

耳 1

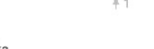

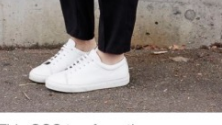

This COS top from the men's section ticks all the right...

Carlo Bevelander Low Top

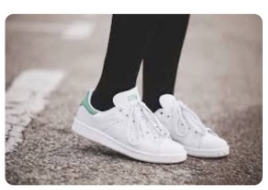

stan smith outfits -**Buscar con Google** 

Denys Finch-Hatton

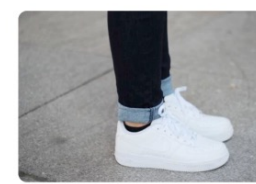

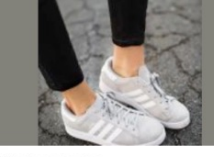

 $X$ 7

Glorious Ladies

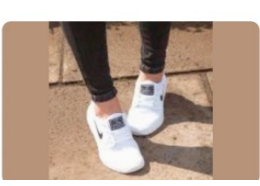

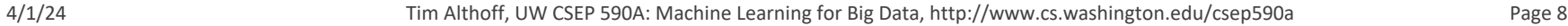

# **A Common Metaphor**

- ¡ **Many problems can be expressed as finding "similar" sets:**
	- § **Find near-neighbors in high-dimensional space**

¡ **Examples:**

- § **Pages with similar words**
	- **For duplicate detection, classification by topic**
- § **Customers who purchased similar products**
	- **Products with similar customer sets**
- § **Images with similar features**
	- § Image completion
- § **Recommendations and search**

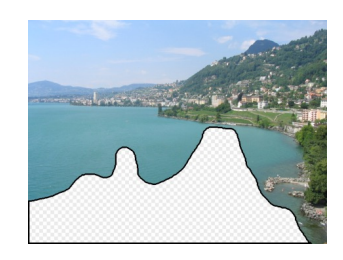

# **Problem for today's lecture**

**• Given: High dimensional data points**  $x_1, x_2, ...$ 

#### § **For example:**

- **An image is a long vector of pixel colors**
- A documents might be a bag-of-words or set of shingles
- **And some distance function**  $d(x_1, x_2)$ 
	- which quantifies the "distance" between  $x_1$  and  $x_2$
- **Goal:** Find all pairs of data points  $(x_i, x_j)$  that are within distance threshold  $d(x_i, x_j) \leq s$
- **Note:** Naïve solution would take  $O(N^2)$ where  $N$  is the number of data points  $\blacksquare$  **MAGIC:** This can be done in  $O(N)$ !! How??

# **LSH: Locality Sensitive Hashing**

- LSH is really a family of related techniques
- **In general, one throws items into buckets using** several different "hash functions"
- **You examine only those pairs of items that share** a bucket for at least one of these hash functions
- **Upside:** Designed correctly, only a small fraction of pairs are ever examined
- ¡ **Downside:** There are *false negatives*  pairs of similar items that never even get considered

# **Motivating Application: Finding Similar Documents**

### **Motivation for Min-Hash/LSH**

- ¡ **Suppose we need to find near-duplicate among**  $N = 1$  **million documents** 
	- Naïvely, we would have to compute **pairwise similarities** for **every pair of docs**
		- $N(N-1)/2 \approx 5*10^{11}$  comparisons
		- At  $10^5$  secs/day and  $10^6$  comparisons/sec, it would take **5 days**
	- For  $N = 10$  million, it takes more than a year...
- Similarly, we have a dataset of 10m images, quickly find the most similar to query image **Q**

# **3 Essential Steps for Similar Docs**

- *1. Shingling:* Converts a document into a set representation (Boolean vector)
- *2. Min-Hashing:* Convert large sets to short signatures, while preserving similarity
- *3. Locality-Sensitive Hashing:* Focus on pairs of signatures likely to be from similar documents
	- § **Candidate pairs!**

# **The Big Picture**

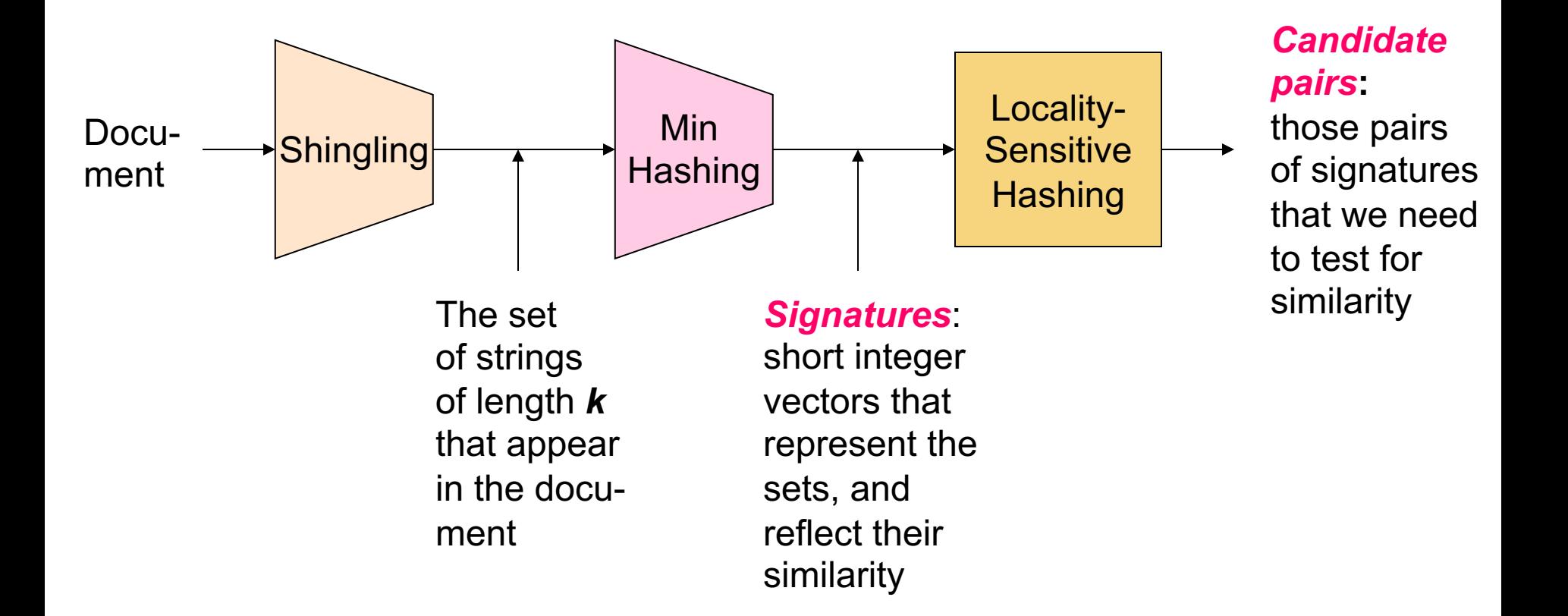

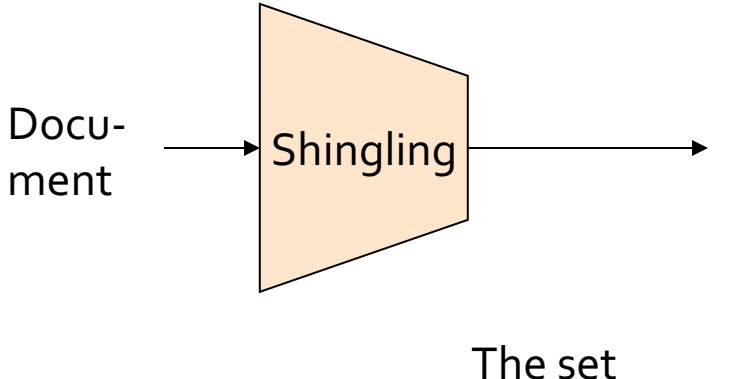

of strings of length *k* that appear in the document

# Shingling

#### **Step 1:** *Shingling:* Convert a document into a set

### **Documents as High-Dim Data**

### **Step 1:** *Shingling:* **Converts a document into a set**

- ¡ A *k***-shingle** (or *k***-gram**) for a document is a sequence of *k* tokens that appears in the doc
	- Tokens can be characters, words or something else, depending on the application
	- $\blacksquare$  Assume tokens = characters for lecture examples
- ¡ To **compress long shingles**, we can **hash** them to (say) 4 bytes
- ¡ **Represent a document by the set of hash values of its** *k***-shingles**

# **Compressing Shingles**

- **Example:**  $k=2$ ; document  $D_1$ = abcab Set of 2-shingles:  $S(D_1) = \{ab, bc, ca\}$ Hash the shingles:  $h(D_1) = \{1, 5, 7\}$
- $\blacksquare$   $k = 8$ , 9, or 10 is often used in practice

### ¡ **Benefits of shingles:**

- Documents that are intuitively similar will have many shingles in common
- Changing a word only affects k-shingles within distance k-1 from the word

# **Similarity Metric for Shingles**

- **E** Document D<sub>1</sub> is represented by a set of its kshingles  $C_1 = S(D_1)$
- ¡ **A natural similarity measure is the Jaccard similarity:**

 $sim(D_1, D_2) = |C_1 \cap C_2| / |C_1 \cup C_2|$ 

**Jaccard distance:**  $d(C_1, C_2) = 1 - |C_1 \cap C_2| / |C_1 \cup C_2|$ 

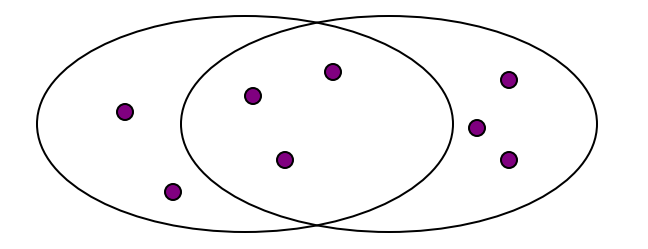

3 in intersection. 8 in union. Jaccard similarity  $= 3/8$ 

### **From Sets to Boolean Matrices**

#### **Encode sets using 0/1 (bit, Boolean) vectors**

- **Rows** = elements (shingles)
- ¡ **Columns** = sets (documents)
	- § 1 in row *e* and column *s* if and only if *e* is a member of *s*
	- Column similarity is the Jaccard similarity of the corresponding sets (rows with value *1)*
	- § **Typical matrix is sparse!**
- ¡ **Each document is a column:**
	- **Example:**  $\textsf{sim}(C_1, C_2) = ?$ 
		- Size of intersection = 3; size of union =  $6$ , Jaccard similarity (not distance) = 3/6
		- $d(C_1, C_2) = 1 (Jaccard similarity) = 3/6$

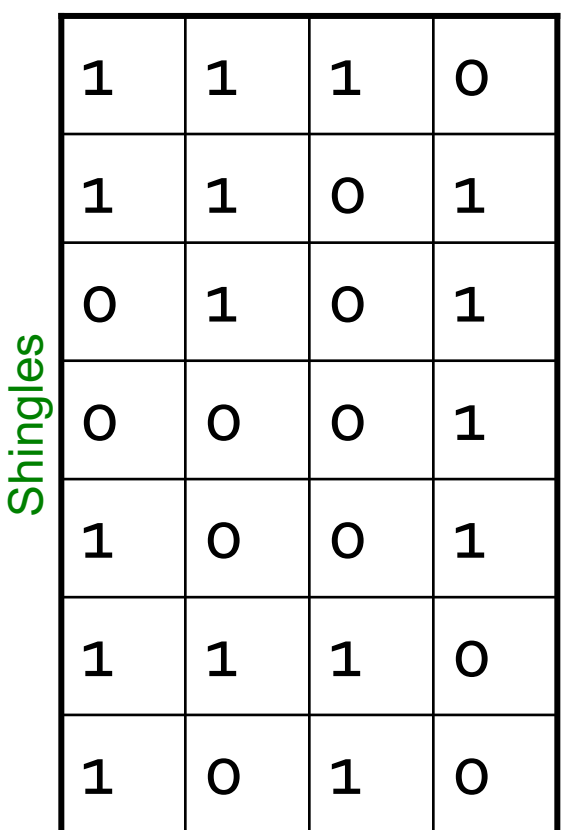

We don't really construct the matrix; just imagine it exists

**Documents** 

# **Outline: Finding Similar Columns**

### ¡ **So far:**

- § Documents to Sets of shingles
- Represent sets as Boolean vectors in a matrix
- ¡ **Next goal: Find similar columns while computing small signatures**
	- § **Similarity of columns == similarity of signatures**

#### ¡ **Warnings:**

- § Comparing all pairs takes too much time: **Job for LSH**
	- **These methods can produce false negatives, and even false** positives (if the optional check is not made)

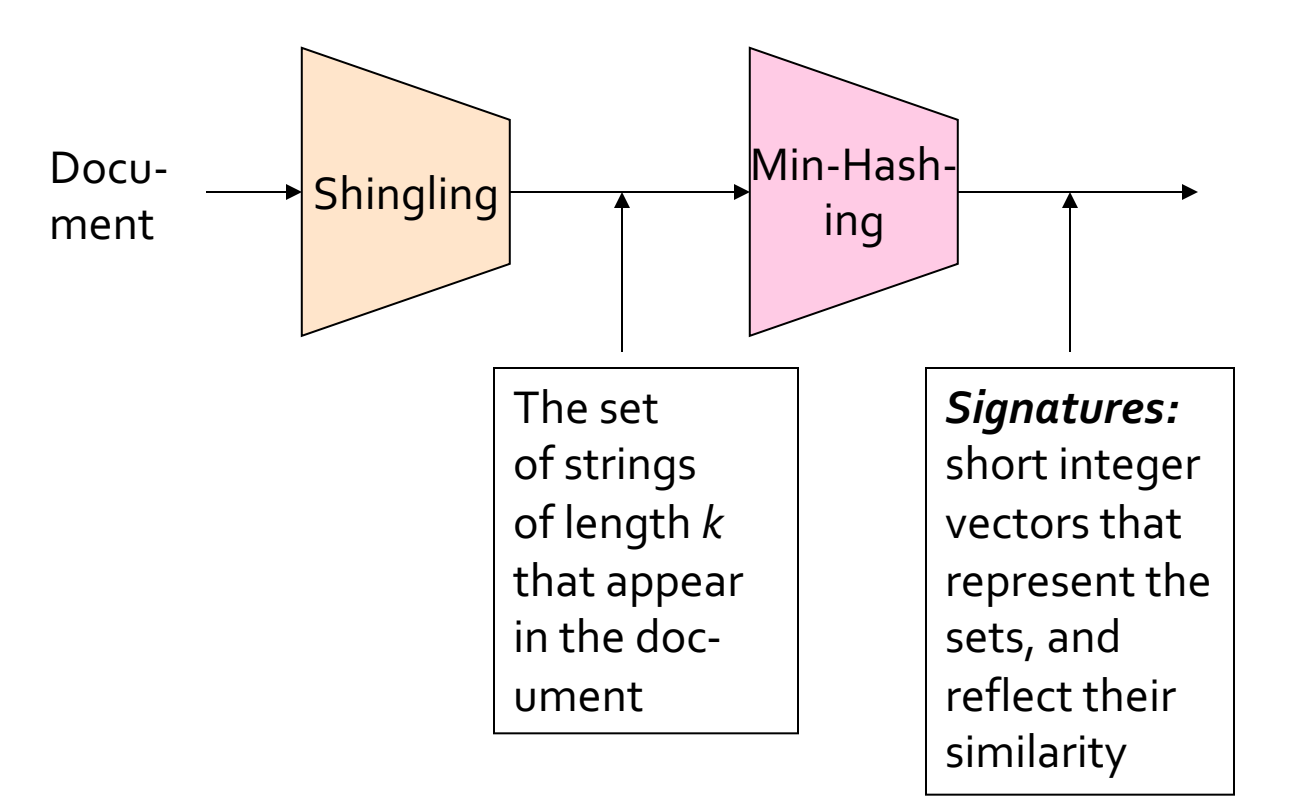

## Min-Hashing

**Step 2:** *Min-Hashing:* Convert **large sets** to **short signatures**, while **preserving similarity**

# **Hashing Columns (Signatures)**

- ¡ **Key idea:** "hash" each column *C* to a small *signature h(C)*, such that:
	- *sim(C<sub>1</sub>, C<sub>2</sub>)* is the same as the "similarity" of signatures  $h(C_1)$  and  $h(C_2)$

### ¡ **Goal: Find a hash function** *h(·)* **such that:**

- If *sim(C<sub>1</sub>,C<sub>2</sub>)* is high, then with high prob.  $h(C_1) = h(C_2)$
- § If *sim(C1,C2)* is low, then with high prob. *h(C1) ≠ h(C2)*

¡ **Idea: Hash docs into buckets. Expect that "most" pairs of near duplicate docs hash into the same bucket!**

# **Min-Hashing: Goal**

### ¡ **Goal: Find a hash function** *h(·)* **such that:**

- **•** if  $sim(C_1, C_2)$  is high, then with high prob.  $h(C_1) = h(C_2)$
- **•** if  $sim(C_1, C_2)$  is low, then with high prob.  $h(C_1) \neq h(C_2)$
- ¡ **Clearly, the hash function depends on the similarity metric:**
	- Not all similarity metrics have a suitable hash function
- ¡ **There is a suitable hash function for the Jaccard similarity:** It is called **Min-Hashing**

# **Min-Hashing: Overview**

- **Permute the rows of the Boolean matrix using** some permutation  $\pi$ 
	- Thought experiment not actually materialized
- **Define minhash function for this permutation**  $\pi$ **,**  $h<sub>n</sub>(C)$  = the number of the first (in the permuted order) row in which column *C* has value 1.

Denoted this as:  $h_{\pi}(C) = min_{\pi} \pi(C)$ 

- **Apply, to all columns, several randomly chosen** permutations  $\pi$  to create a signature for each column
- ¡ **Result is a signature matrix:** Columns = sets, Rows = minhash values for each permutation  $\pi$

**Input matrix (Shingles x Documents)**  **Permutation**  $\pi$ 

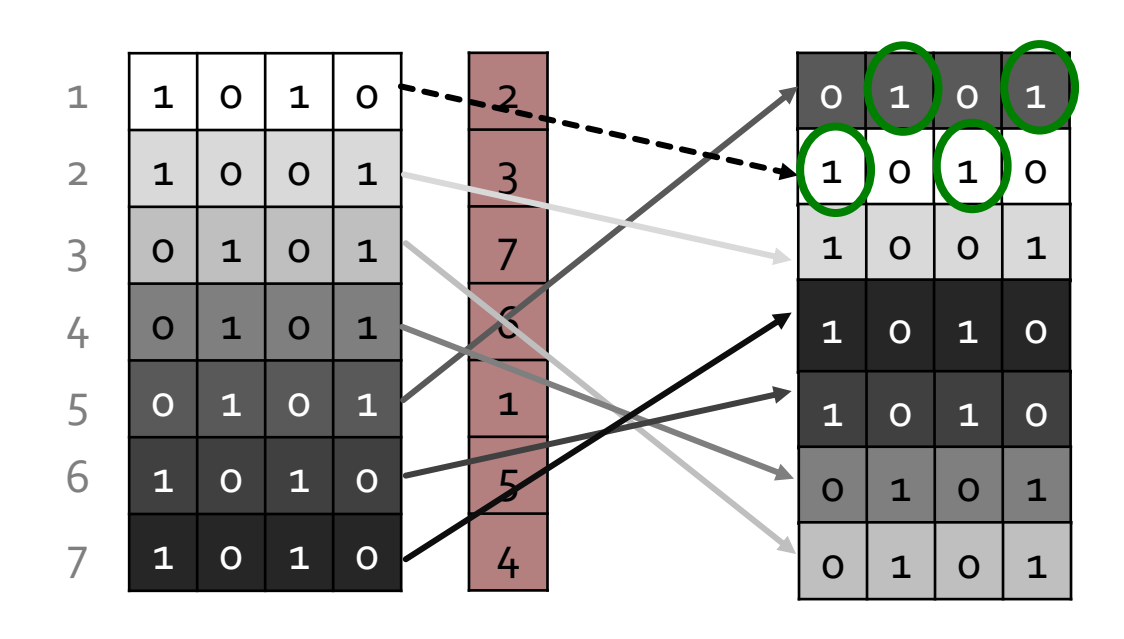

$$
h_{\pi}(C) = min_{\pi} \pi(C)
$$

$$
\begin{array}{|c|c|c|c|c|}\n2 & 2 & 1 \\
\hline\n\end{array}
$$

**Input matrix (Shingles x Documents)** 

#### **Permutation**  $\pi$

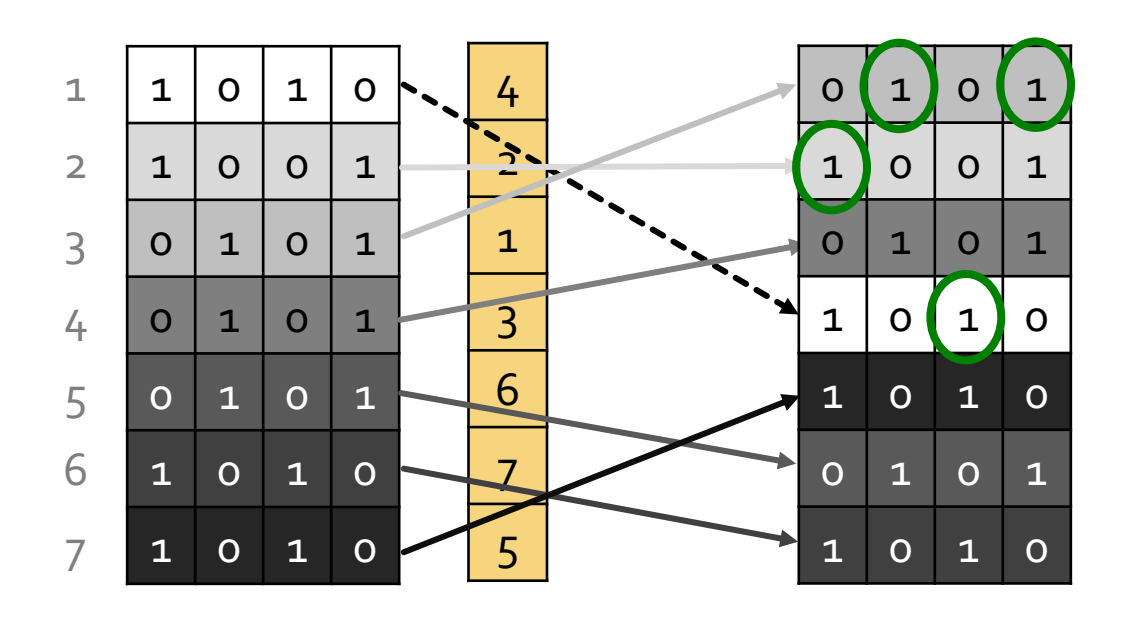

$$
h_{\pi}(C) = min_{\pi} \pi(C)
$$

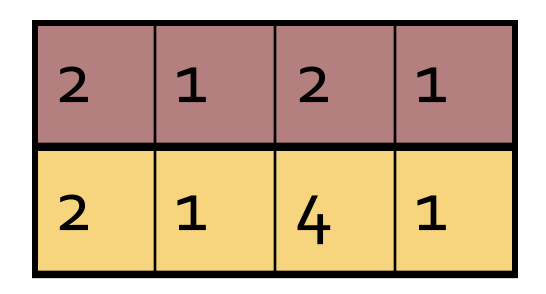

**Input matrix (Shingles x Documents)** 

#### **Permutation**  $\pi$

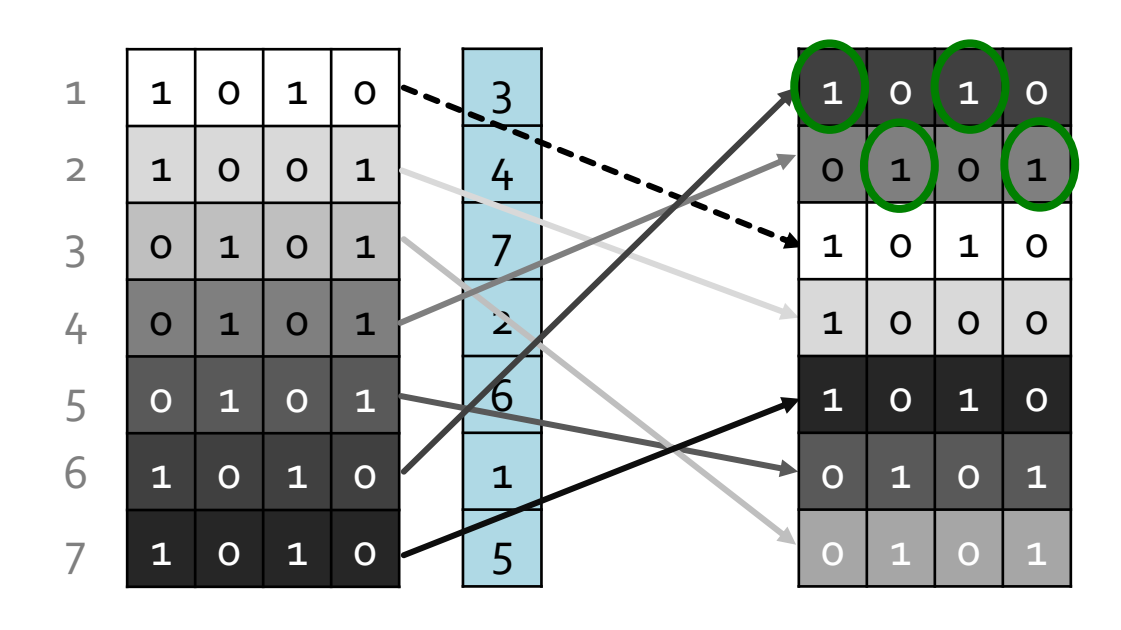

$$
h_{\pi}(C) = min_{\pi} \pi(C)
$$

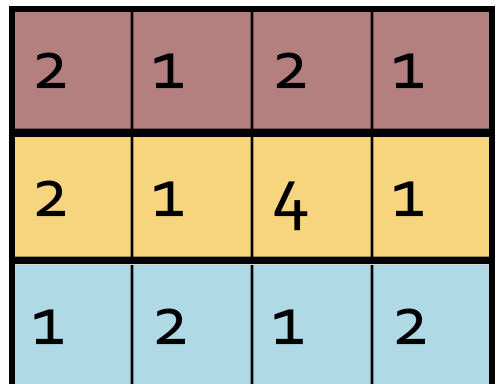

## **A Subtle Point**

¡ Students sometimes ask whether the minhash value should be the original number of the row, or the number in the permuted order (as we did in our example)

#### ¡ **Answer: it doesn't matter**

■ We only need to be consistent, and assure that two columns get the same value if and only if their first 1's in the permuted order are in the same row

# **The Min-Hash Property**

- **Choose a random permutation**  $\pi$
- **Claim:**  $Pr[h_{\pi}(C_1) = h_{\pi}(C_2)] = sim(C_1, C_2)$ ¡ **Why?**
	- Let **X** be a doc (set of shingles),  $z \in X$  is a shingle
	- **Then:**  $Pr[\pi(z) = min(\pi(X))] = 1/|X|$ 
		- **E** It is equally likely that any  $z \in X$  is mapped to the *min* element
	- Let *y* be s.t.  $\pi(y) = min(\pi(C_1 \cup C_2))$
	- **Then either:**  $\pi(y) = min(\pi(C_1))$  if  $y \in C_1$ , or  $\pi(y) = min(\pi(C_2))$  if  $y \in C_2$
- One of the two cols had to have 1 at position *y*
- So the prob. that **both** are true is the prob.  $y \in C_1 \cap C_2$
- $Pr[min(\pi(C_1))=min(\pi(C_2))] = |C_1 \cap C_2| / |C_1 \cup C_2| = sim(C_1, C_2)$

# **Four Types of Rows**

■ Given cols C<sub>1</sub> and C<sub>2</sub>, rows are classified as:

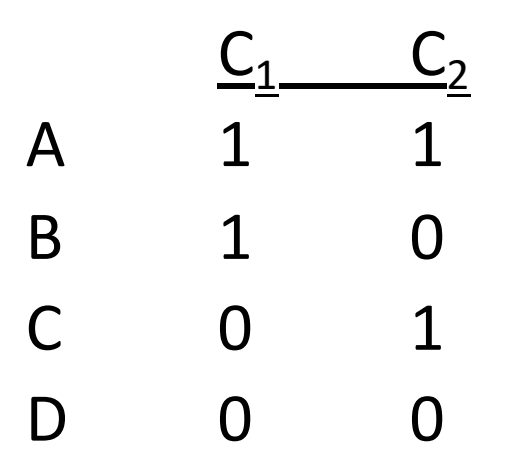

1 0  $O \mid 1$  $O$  0 **1 1**  $O$  0  $\circ$  |  $\circ$ 

- **Define:**  $a = #$  rows of type A, etc.
- **Note:**  $\sin(C_1, C_2) = a/(a + b + c)$
- **Then:**  $Pr[h(C_1) = h(C_2)] = Sim(C_1, C_2)$ 
	- Look down the permuted cols  $C_1$  and  $C_2$  until we see a 1
	- If it's a type-A row, then  $h(C_1) = h(C_2)$ If a type-*B* or type-*C* row, then not

# **Similarity for Signatures**

- **We know:**  $Pr[h_{\pi}(C_1) = h_{\pi}(C_2)] = sim(C_1, C_2)$
- **Now generalize to multiple hash functions**
- ¡ **The** *similarity of two signatures* **is the fraction of the hash functions in which they agree**
- **Thus, the expected similarity of two** signatures equals the Jaccard similarity of the columns or sets that the signatures represent
	- And the longer the signatures, the smaller will be the expected error

#### **Permutation**  $\pi$

#### **Input matrix (Shingles x Documents)**

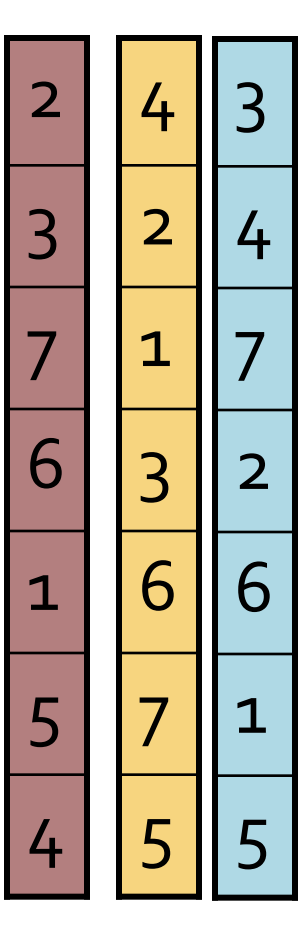

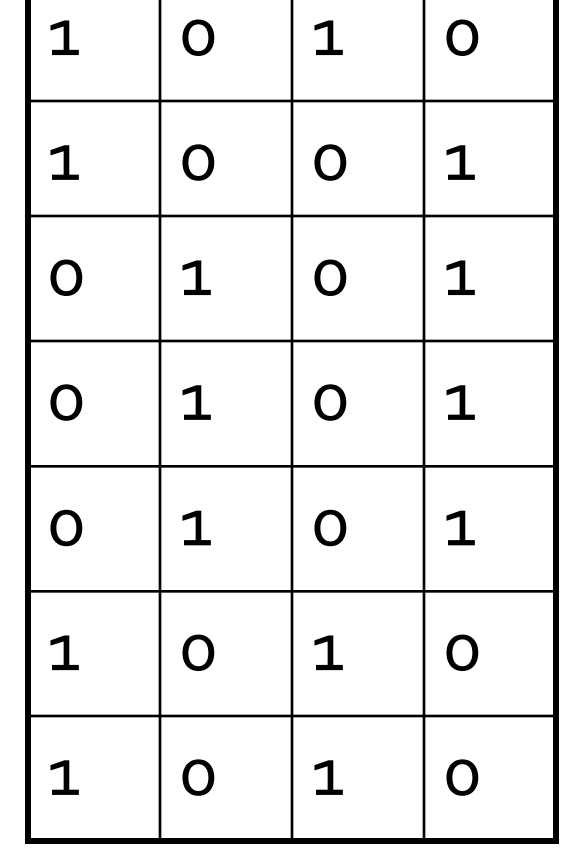

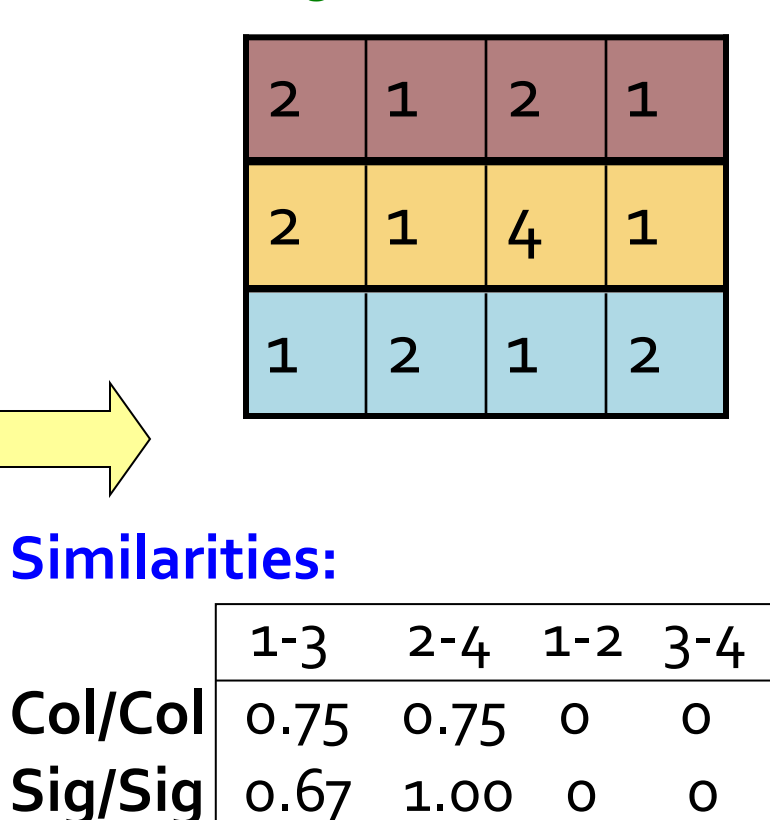

# **Implementation Trick**

- ¡ **Permuting rows even once is prohibitive**
- ¡ **Row hashing!**
	- § Pick **K = 100** hash functions *hi*
	- Ordering under  $h_i$  gives a random permutation  $\pi$  of rows!

#### ¡ **One-pass implementation**

- For each column **c** and hash-func. **h**<sub>i</sub> keep a "slot" *M*(*i*, *c*) for the min-hash value of
- **•** Initialize all  $M(i, c) = \infty$
- § **Scan rows looking for 1s**
	- § Suppose row *j* has 1 in column *c*
	- Then for each *h<sub>i</sub>*:
		- If  $h_i(j)$  < *M*(*i, c*), then *M*(*i, c*) ←  $h_i(j)$

**How to pick a random hash function h(x)? Universal hashing:**

```
ha,b(x)=((a·x+b) mod p) mod N
where:
```
a,b … random integers  $p \dots$  prime number  $(p > N)$ 

# **Implementation**

**for** each row *r* **do begin for** each hash function *hi* **do** compute  $h_i(r)$ ;  $\leq$  **for** each column *c*  **if** c has 1 in row *r* **for** each hash function *hi* **do if**  $h_i(r) < M(i, c)$  **then** *M*(*i, c*) :=  $h_i(r)$ ; **end;** Important: so you hash r only once per hash function, not once per 1 in row r.

## **Example Implementation**

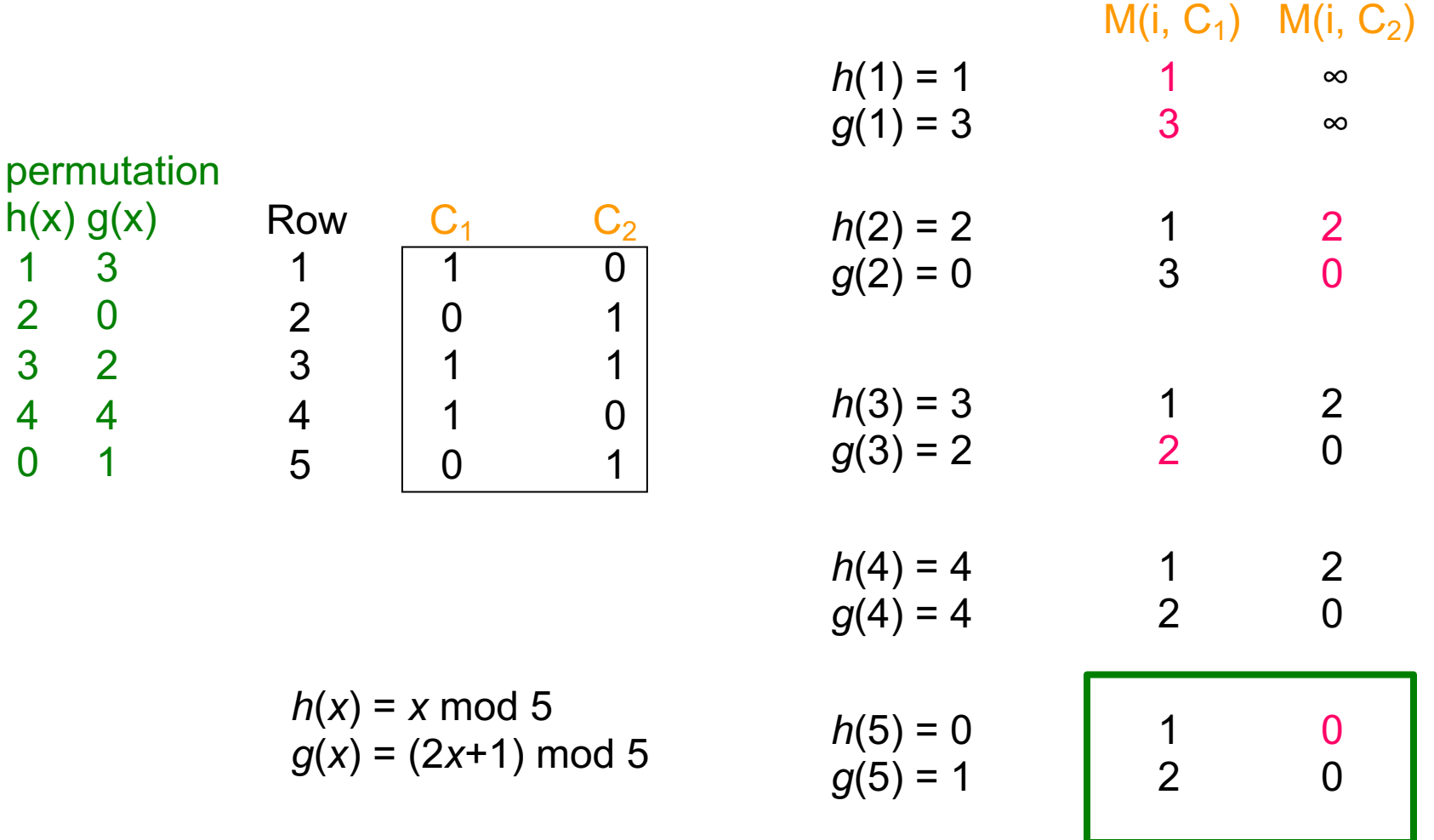

**Signature matrix** *M*

permu

4/1/24 Tim Althoff, UW CSEP 590A: Machine Learning for Big Data, http://www.cs.washington.edu/csep590a Page 36

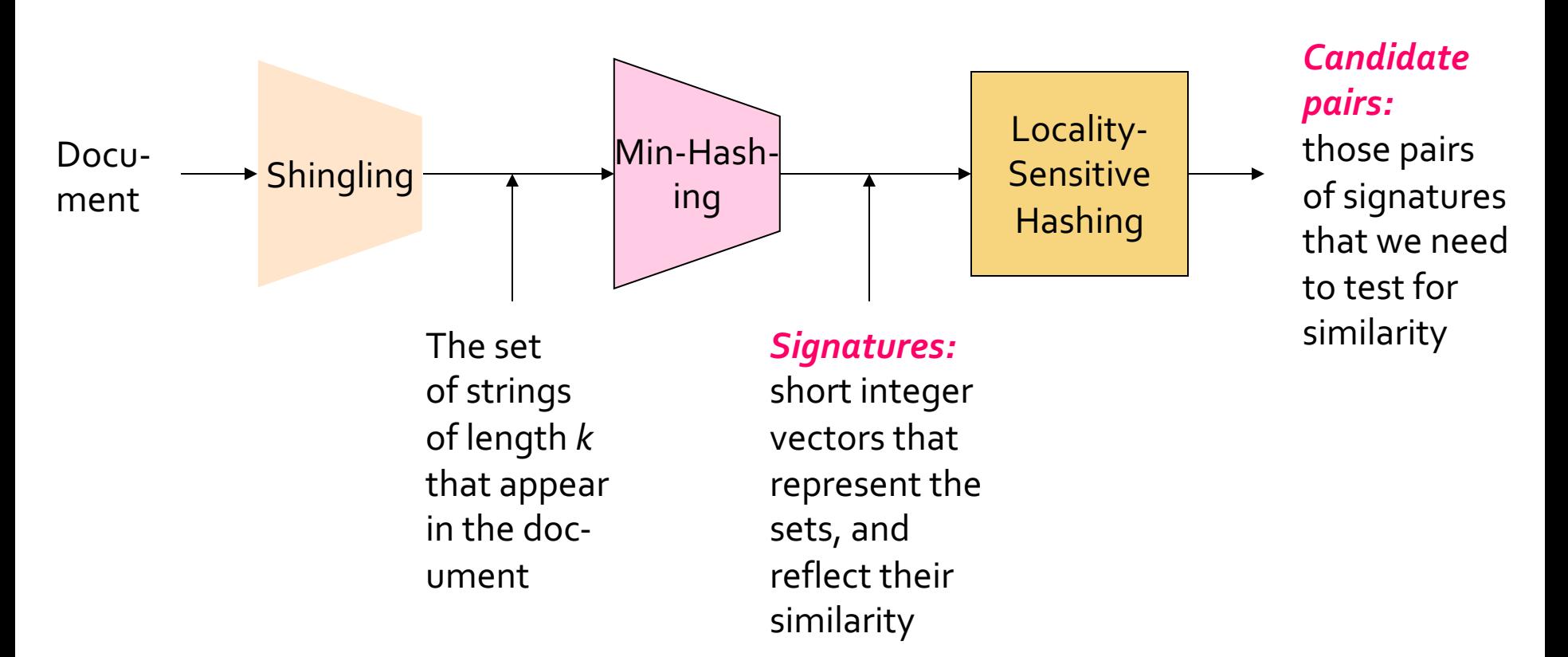

# **Locality Sensitive Hashing**

**Step 3:** *Locality Sensitive Hashing:* Focus on pairs of signatures likely to be from similar documents

## **LSH: Overview**

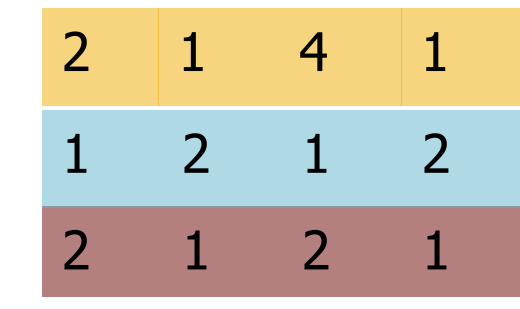

- ¡ **Goal:** Find documents with Jaccard similarity at least *s* (for some similarity threshold, e.g., *s*=0.8)
- ¡ **LSH – General idea:** Use a hash function that tells whether *x* and *y* is a *candidate pair:* a pair of elements whose similarity must be evaluated

#### ■ For Min-Hash matrices:

- Hash columns of signature matrix *M* to many buckets
- Each pair of documents that hashes into the same bucket is a **candidate pair**

## **LSH: Overview**

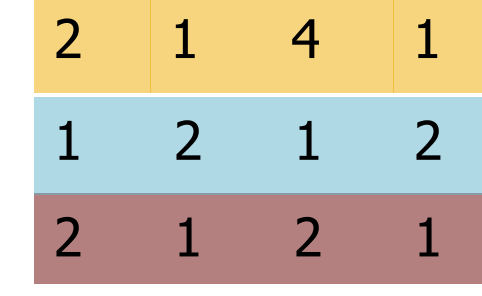

¡ **Pick a similarity threshold** *s* **(0 < s < 1)**

¡ Columns *x* and *y* of *M* are a **candidate pair** if their signatures agree on at least fraction *s* of their rows:

*M*  $(i, x) = M(i, y)$  for at least frac. *s* values of *i* 

■ We expect documents x and y to have the same (Jaccard) similarity as their signatures

## **LSH for Min-Hash**

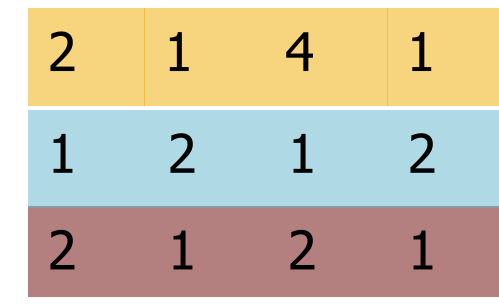

### ¡ **Big idea: Hash columns of signature matrix** *M* **several times**

- ¡ Arrange that (only) **similar columns** are likely to **hash to the same bucket**, with high probability
- ¡ **Candidate pairs are those that hash to the same bucket**

### **Partition Minto b Bands**

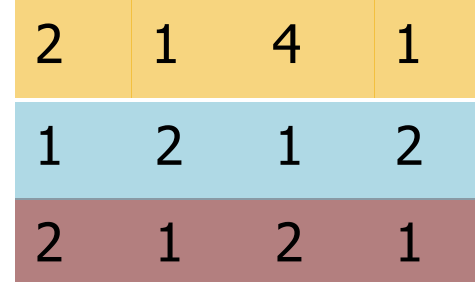

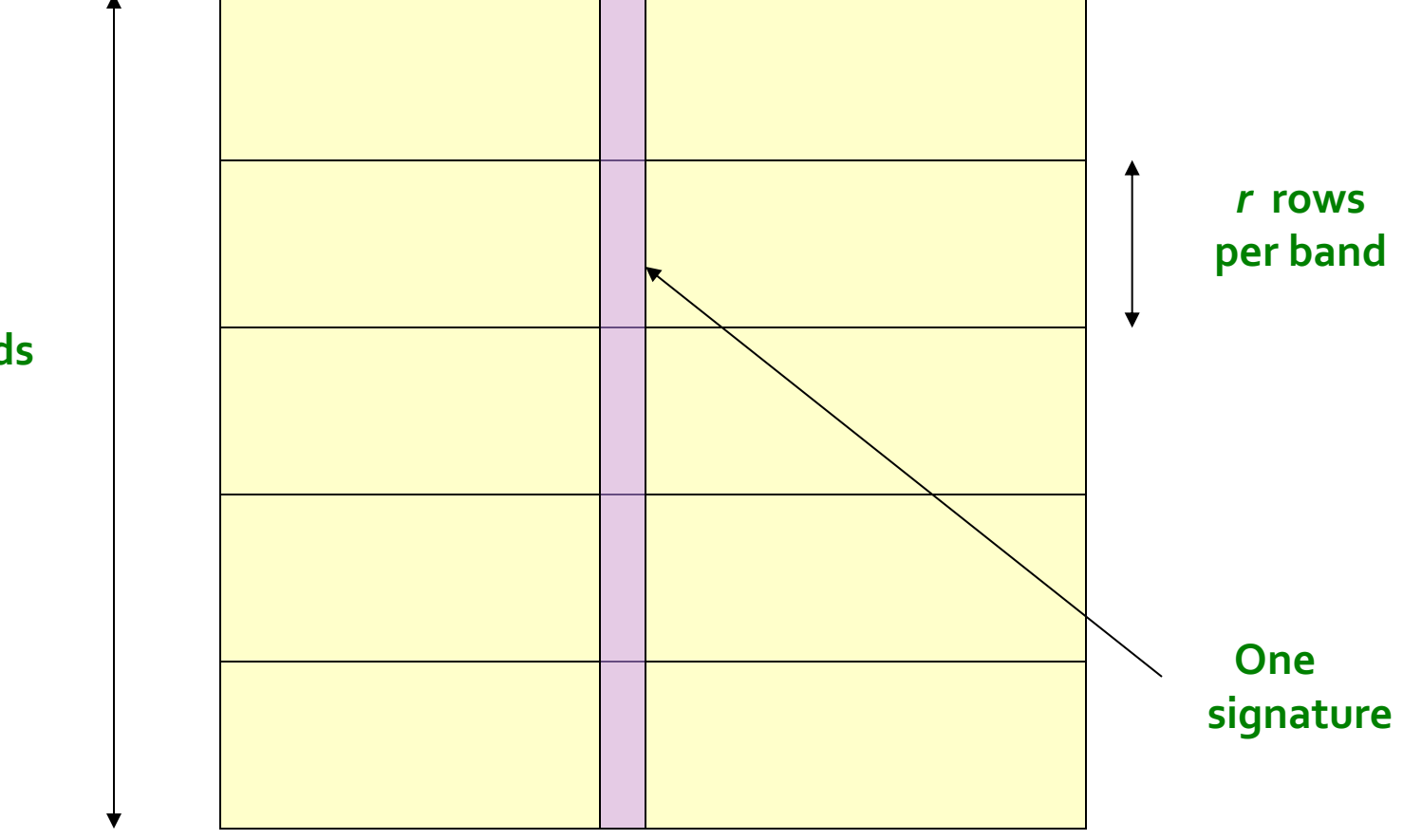

#### **Signature matrix** *M*

*b* **bands**

4/1/24 Tim Althoff, UW CSEP 590A: Machine Learning for Big Data, http://www.cs.washington.edu/csep590a Page 41

### **Partition Minto Bands**

- ¡ Divide matrix *M* into *b* bands of *r* rows
- For each band, hash its portion of each column to a hash table with *k* buckets
	- Make *k* as large as possible
- **Candidate** column pairs are those that hash to the same bucket for  $\geq 1$  band
- Tune *b* and *r* to catch most similar pairs, but few non-similar pairs

# **Hashing Bands**

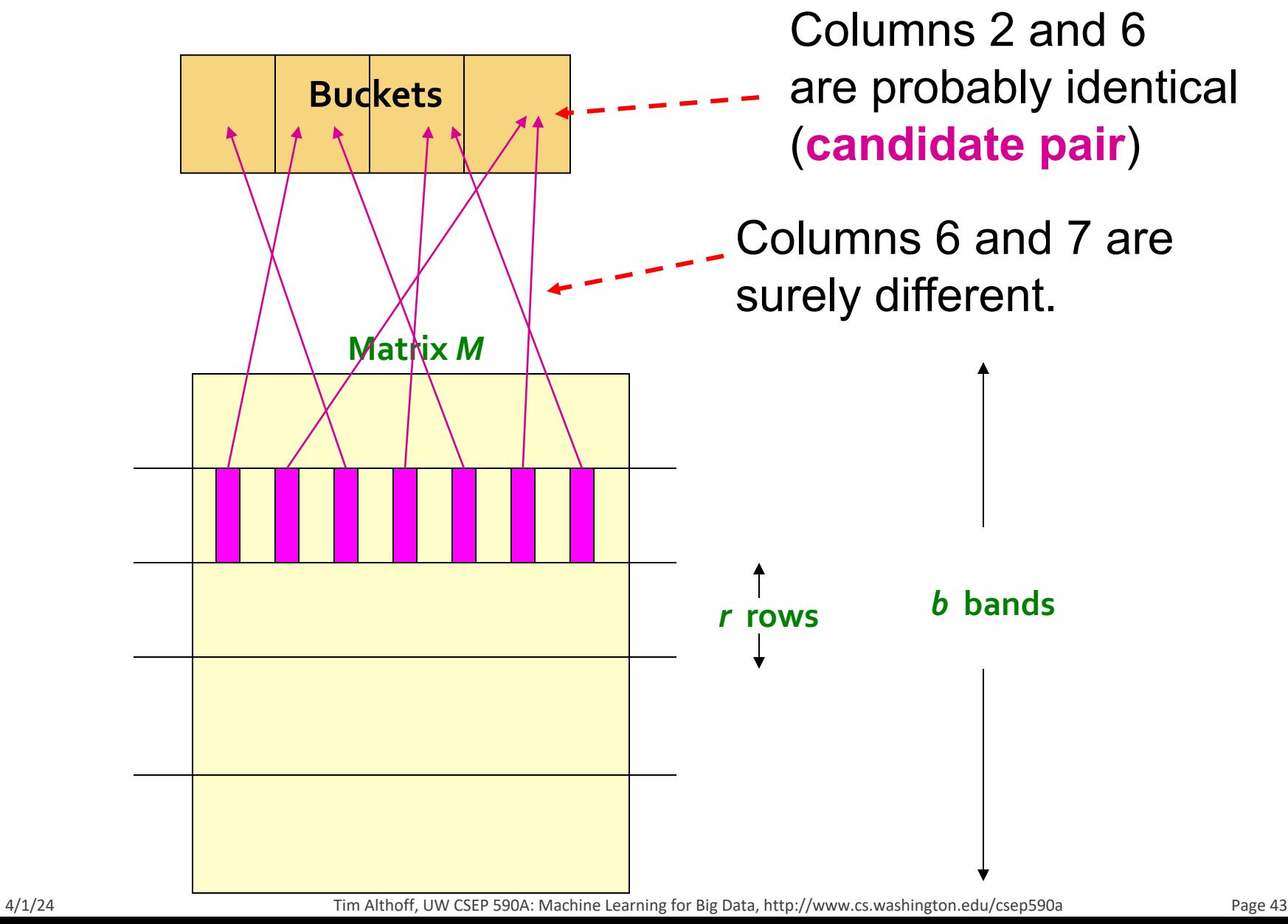

# **Simplifying Assumption**

- ¡ There are **enough buckets** that columns are unlikely to hash to the same bucket unless they are **identical** in a particular band
- ¡ Hereafter, we assume that "**same bucket**" means "**identical in that band**"
- **E** Assumption needed only to simplify analysis, not for correctness of algorithm

## **Example of Bands**

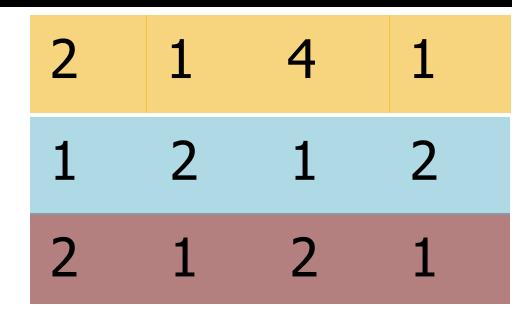

### **Assume the following case:**

- ¡ Suppose 100,000 columns of *M* (100k docs)
- Signatures of 100 integers (rows)
- Therefore, signatures take 40MB
- **Goal: Find pairs of documents that** are at least *s = 0.8* similar
- Choose  $\boldsymbol{b}$  = 20 bands of  $\boldsymbol{r}$  = 5 integers/band

# C<sub>1</sub>, C<sub>2</sub> are 80% Similar

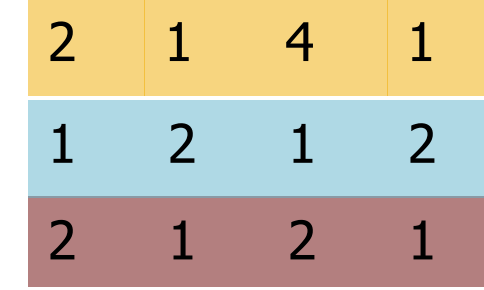

- **Find pairs of**  $\geq$   $s=0.8$  similarity, set **b**=20, **r**=5
- **Assume:** sim( $C_1$ ,  $C_2$ ) = 0.8
	- Since sim( $C_1$ ,  $C_2$ )  $\ge$  **s**, we want  $C_1$ ,  $C_2$  to be a **candidate pair**: We want them to hash to at **least 1 common bucket** (at least one band is identical)
- **Probability C<sub>1</sub>, C<sub>2</sub> identical in one particular band:**  $(0.8)^5 = 0.328$
- **Probability C<sub>1</sub>, C<sub>2</sub>** are **not** identical in all of the 20 bands:  $(1-0.328)^{20} = 0.00035$ 
	- i.e., about 1/3000th of the 80%-similar column pairs are **false negatives** (we miss them)
	- § **We would find 99.965% pairs of truly similar documents**

# $C_{11}$ ,  $C_{2}$  are 30% Similar

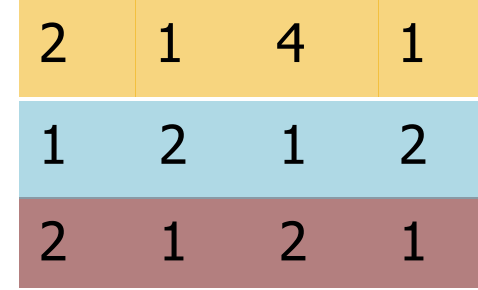

- **Find pairs of**  $\geq$   $s=0.8$  similarity, set **b**=20, **r**=5
- **Assume:** sim( $C_1$ ,  $C_2$ ) = 0.3
	- Since  $sim(C_1, C_2)$  < **s** we want  $C_1$ ,  $C_2$  to hash to **NO common buckets** (all bands should be different)
- **Probability C<sub>1</sub>, C<sub>2</sub> identical in one particular band:**  $(0.3)^5 = 0.00243$
- **Probability C<sub>1</sub>, C<sub>2</sub>** identical in at least 1 of 20 bands:  $1 - (1 - 0.00243)^{20} = 0.0474$ 
	- In other words, approximately 4.74% pairs of docs with similarity 0.3 end up becoming **candidate pairs**
		- **They are false positives** since we will have to examine them (they are candidate pairs) but then it will turn out their similarity is below threshold **s**

## **LSH Involves a Tradeoff**

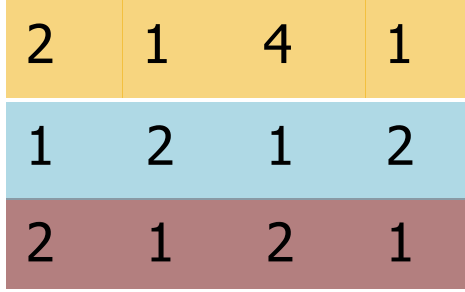

#### ¡ **Pick:**

- The number of Min-Hashes (rows of *M*)
- The number of bands *b*, and
- § The number of rows *r* per band to balance false positives/negatives
	- Note, M=b\*r
- **Example:** If we had only 10 bands of 10 rows, how would FP/FN change?
- **EXTERGHERIFF Answer:** The number of false positives would go down, but the number of false negatives would go up (it's harder to become a candidate pair in a bucket now).

## **Analysis of LSH - What We Want**

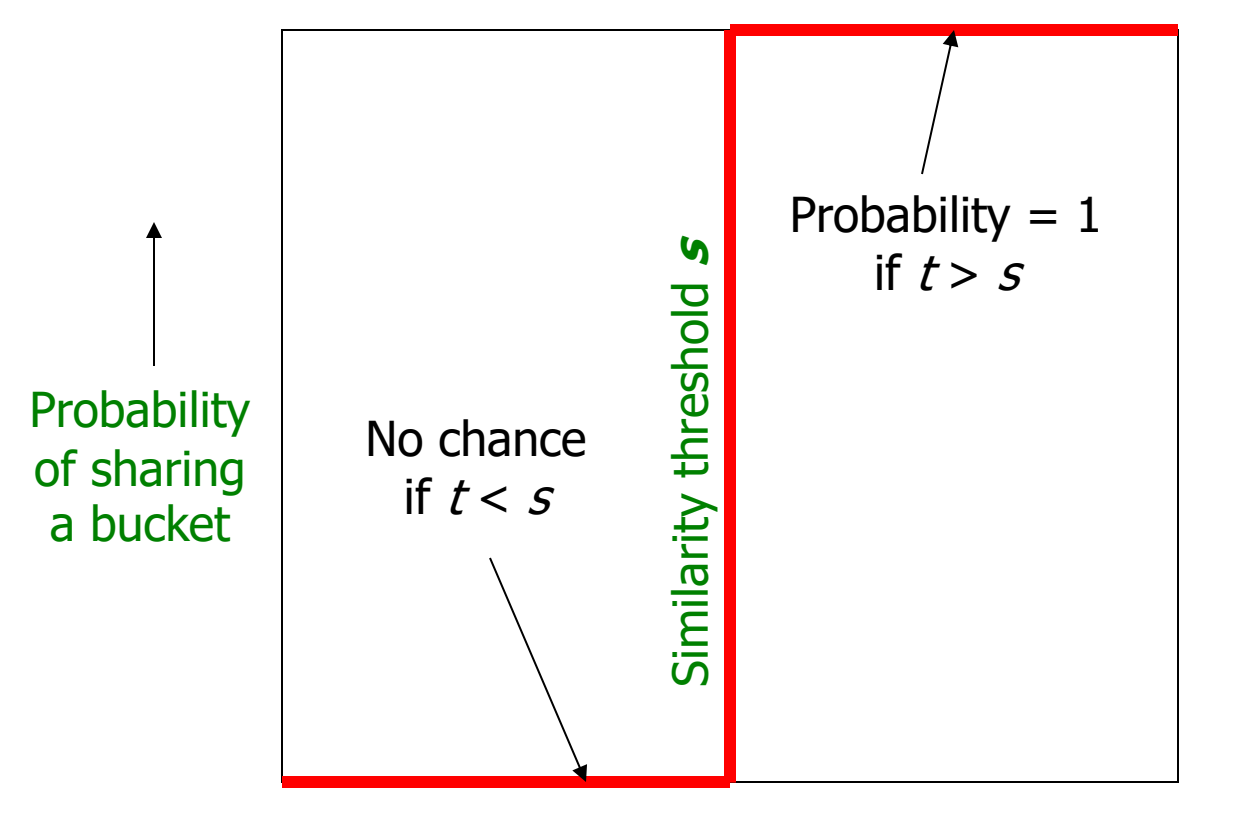

Say "yes" if you are below the red line.

Similarity  $t = \text{sim}(C_1, C_2)$  of two sets

### What 1 Band of 1 Row Gives You

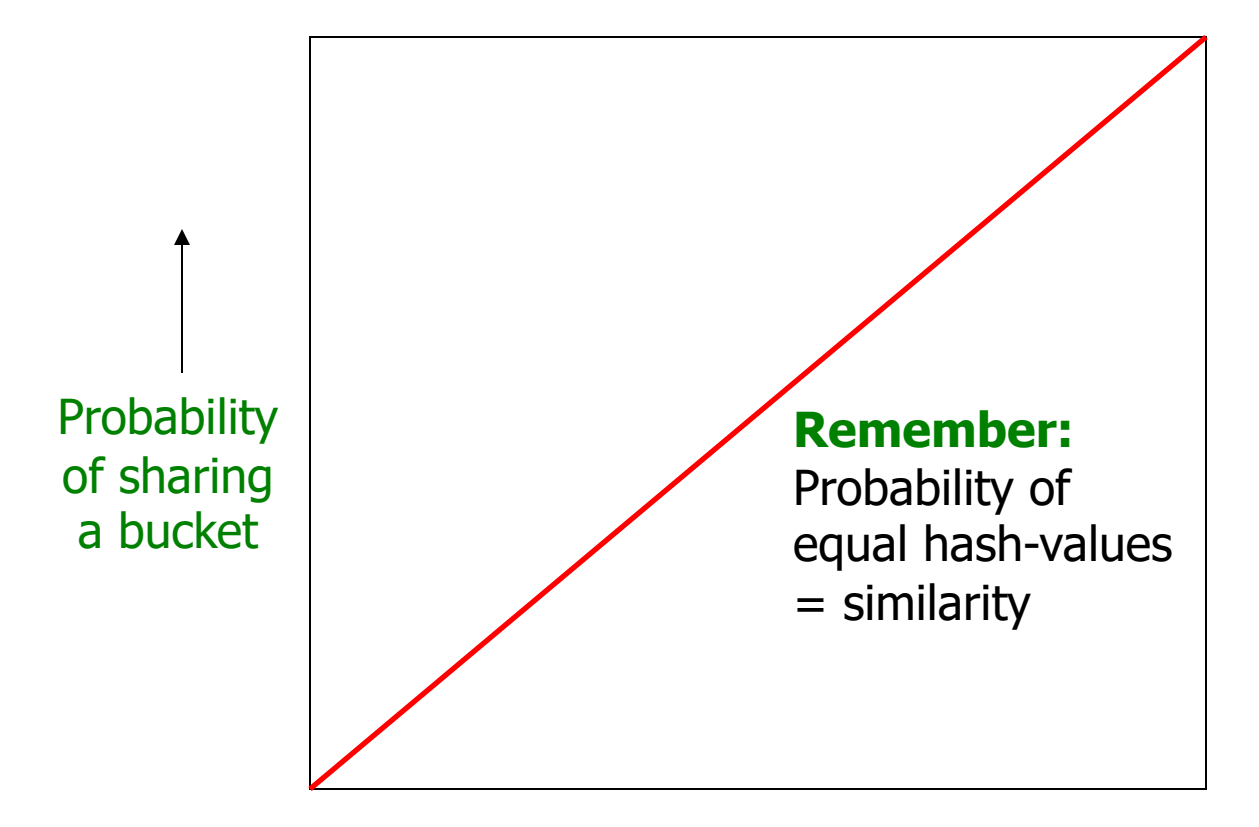

Similarity  $t = \text{sim}(C_1, C_2)$  of two sets

### What 1 Band of 1 Row Gives You

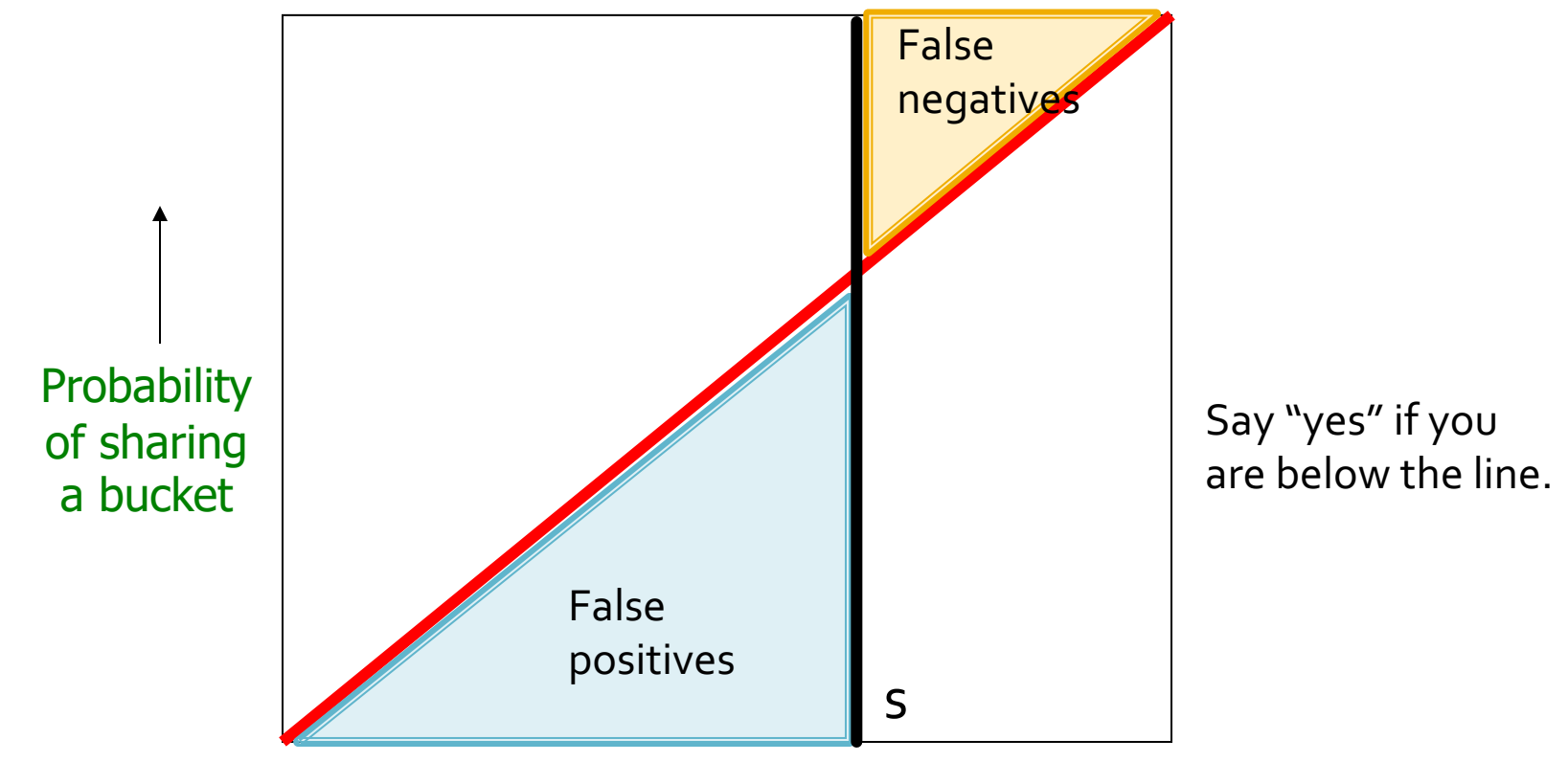

Similarity  $t = \text{sim}(C_1, C_2)$  of two sets

## **b bands, r rows/band**

- **Say columns C<sub>1</sub>** and C<sub>2</sub> have similarity **t**
- **F** Pick any band (**r** rows)
	- Prob. that all rows in band equal = *t*<sup>*r*</sup>
	- § Prob. that some row in band unequal = **1 -** *tr*
- $\blacksquare$  Prob. that no band identical  $= (1 t^r)^b$
- $\blacksquare$  Prob. that at least 1 band identical  $=$  $1 - (1 - t^r)^b$

### What b Bands of r Rows Gives You

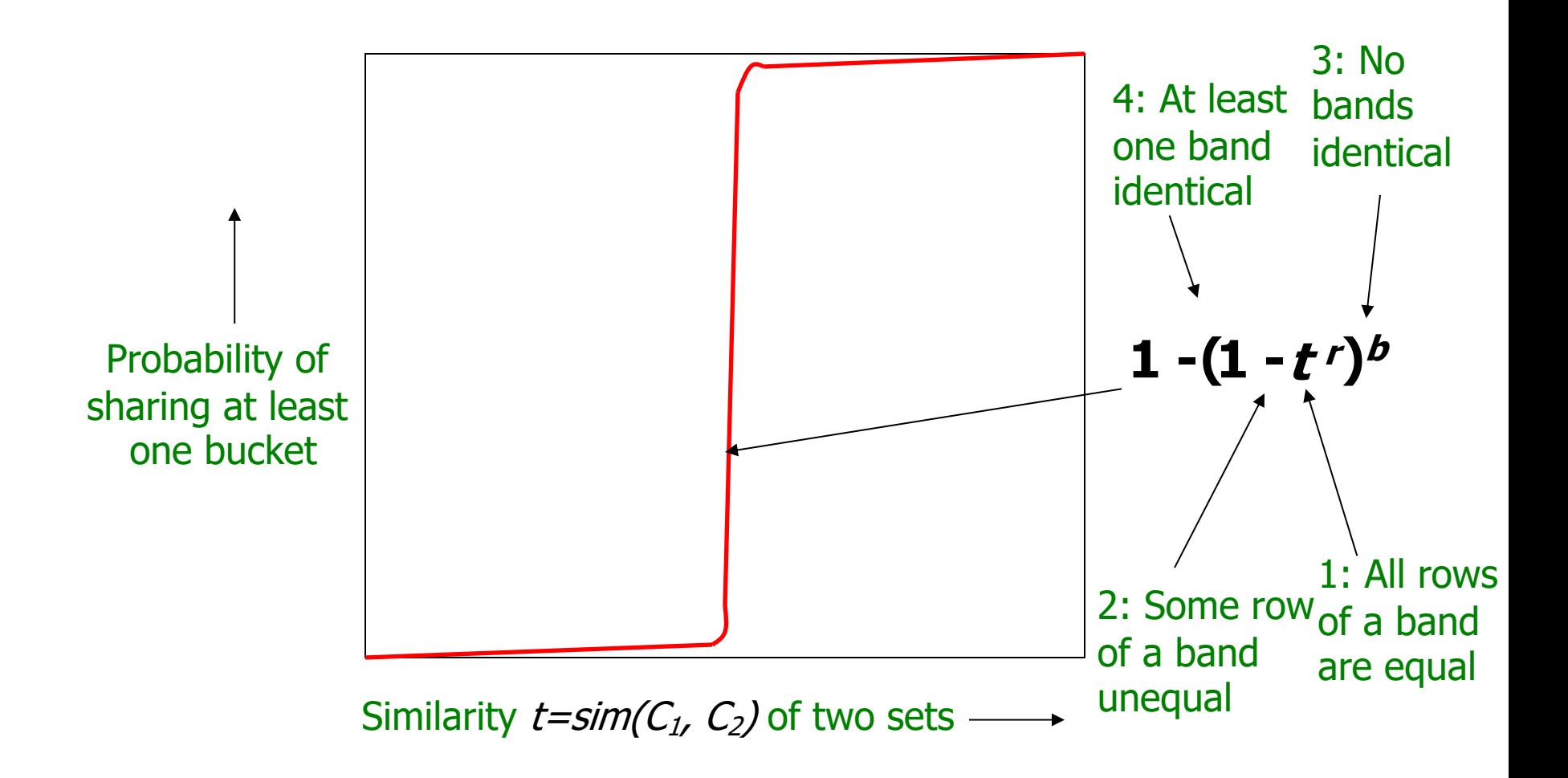

## Example:  $b = 20$ ;  $r = 5$

- ¡ **Similarity threshold s**
- ¡ **Prob. that at least 1 band is identical:**

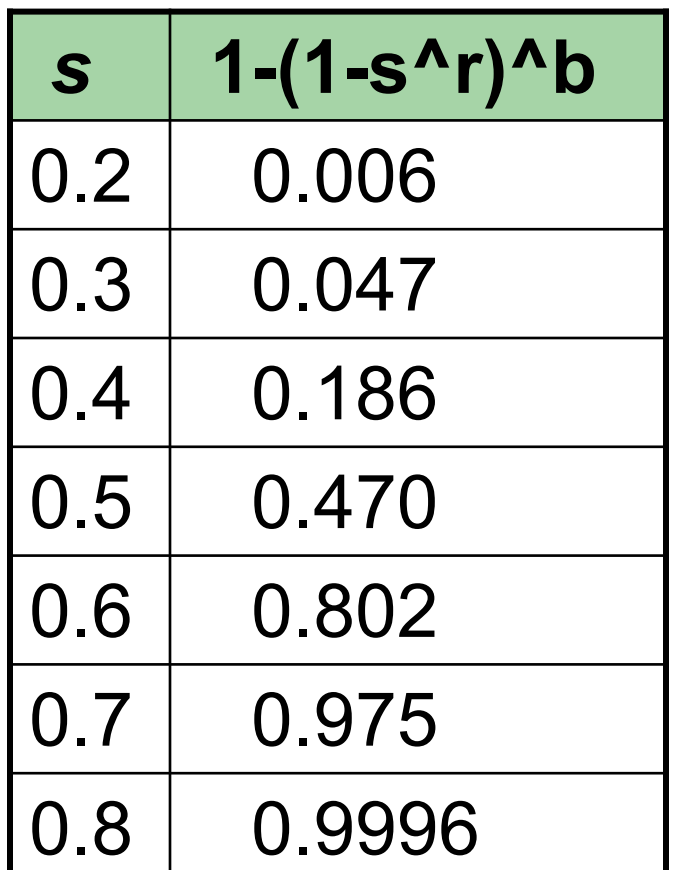

# **Picking r and b: The S-curve**

- ¡ **Picking** *r* **and** *b* **to get the best S-curve**
	- § 50 hash-functions (r=5, b=10)

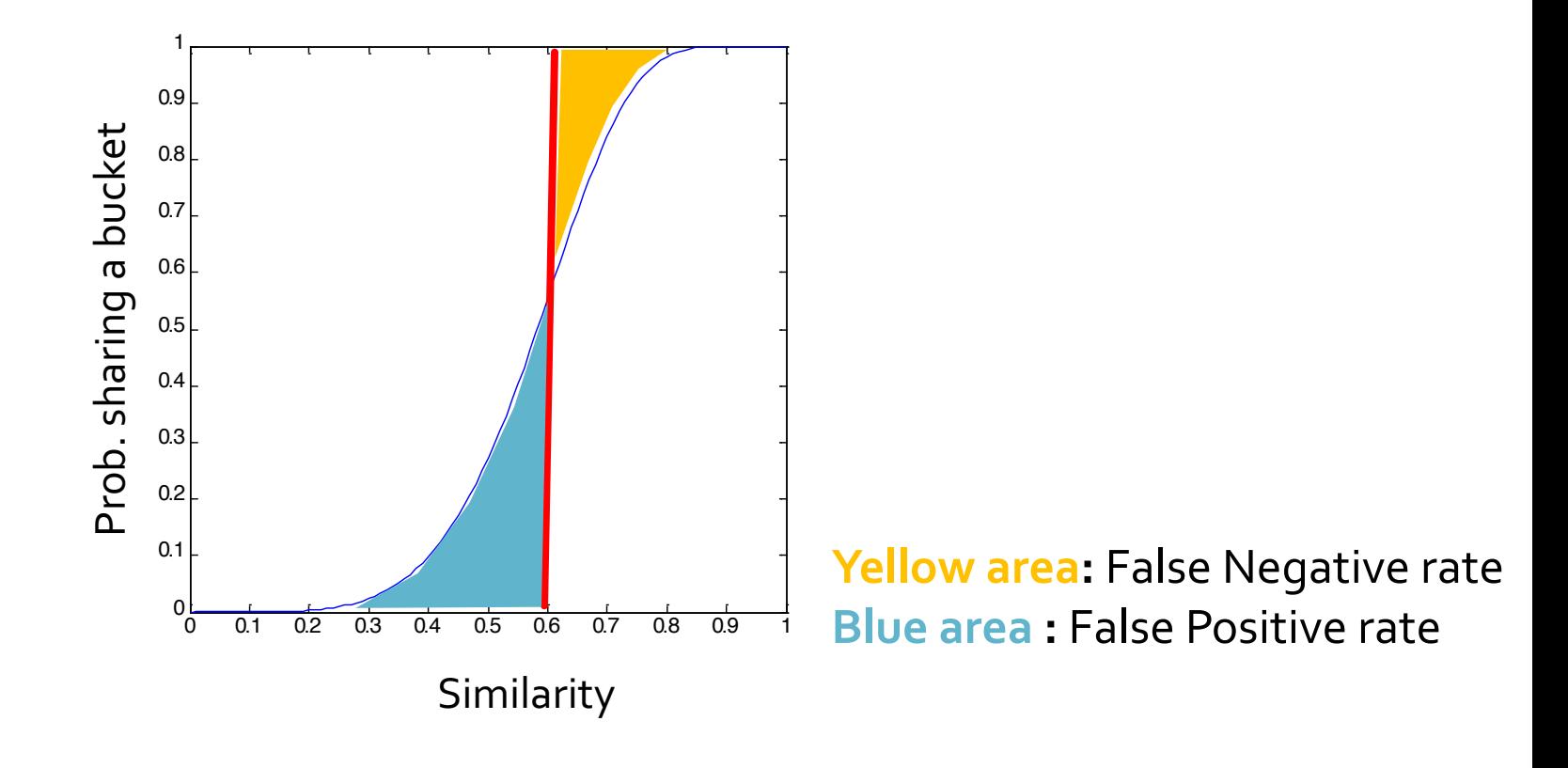

## **LSH Summary**

- Tune *M, b, r* to get almost all pairs with similar signatures, but eliminate most pairs that do not have similar signatures
- ¡ Check in main memory that **candidate pairs** really do have **similar signatures**
- **Optional:** In another pass through data, check that the remaining candidate pairs really represent similar documents

# **Summary: 3 Steps**

- **Exampling:** Convert documents to set representation
	- We used hashing to assign each shingle an ID
- Min-Hashing: Convert large sets to short signatures, while preserving similarity
	- We used similarity preserving hashing to generate signatures with property  $Pr[h_{\pi}(C_1) = h_{\pi}(C_2)] = sim(C_1, C_2)$
	- We used hashing to get around generating random permutations
- **Example 2 Figure Sensitive Hashing: Focus on pairs of** signatures likely to be from similar documents
	- $\blacksquare$  We used hashing to find **candidate pairs** of similarity  $\geq$  s

### Please give us feedback  $\odot$ https://bit.ly/CSE547feedback202